Note that this tab is available for J2ME modules only. The settings depend on the Java Mobile toolkit (SDK) being used, see J2ME.

- **Settings for Java Wireless Toolkit (WTK)**
- Settings for DoJa

## Settings for Java Wireless Toolkit (WTK)

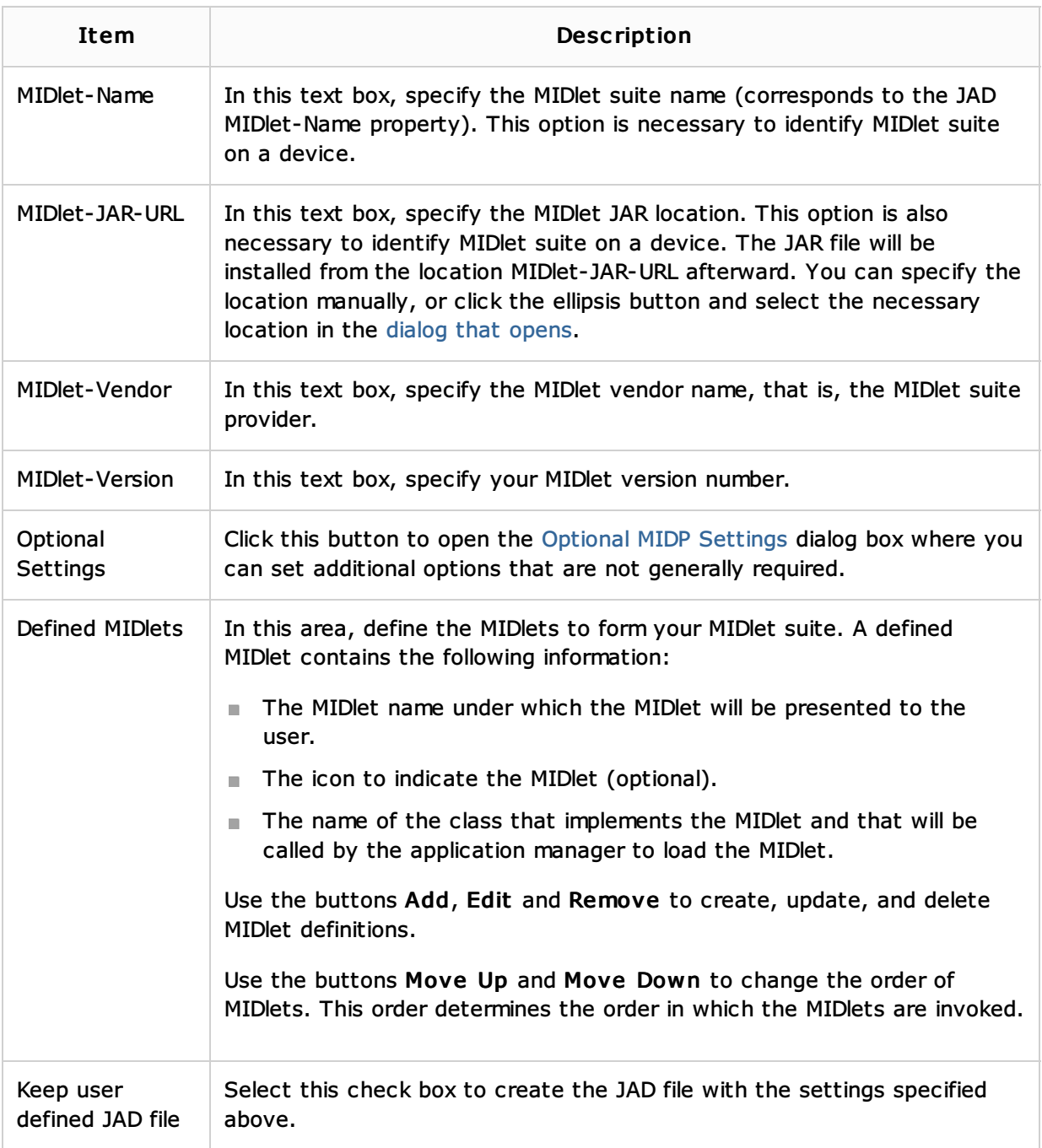

## Settings for DoJa

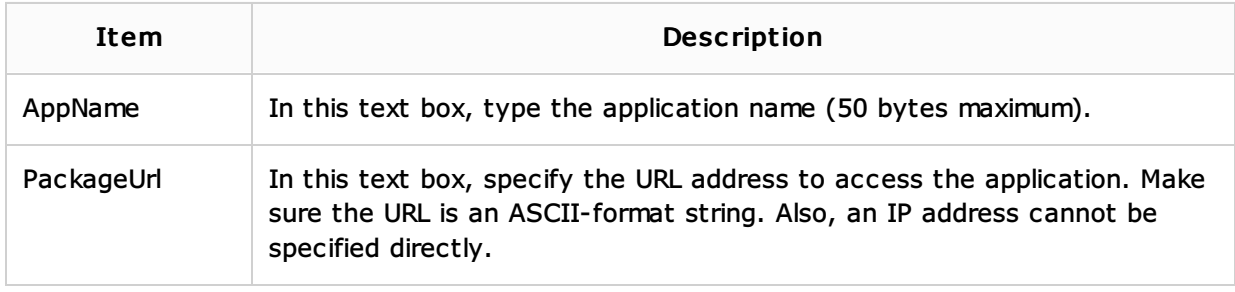

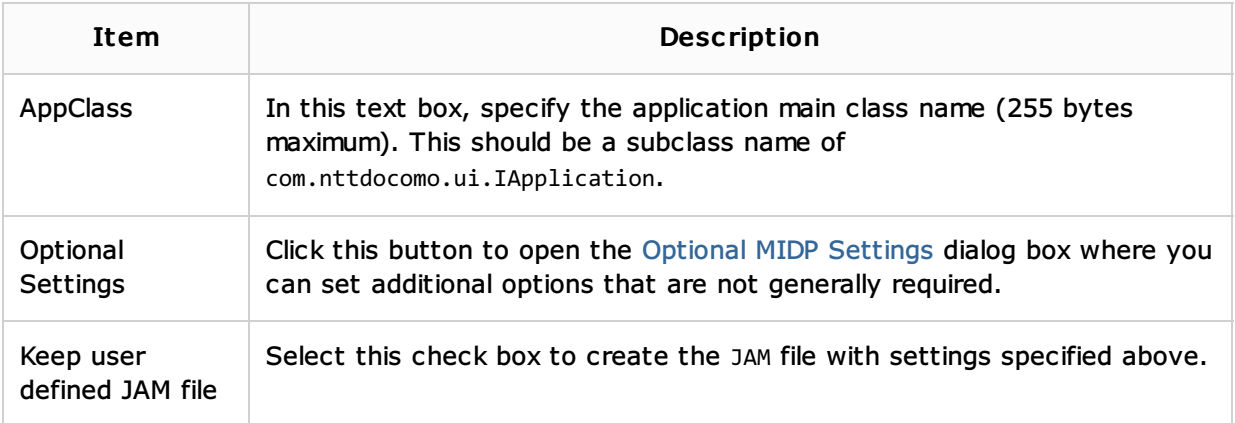

## See Also

Procedures:

 $\blacksquare$  J2ME

Web Resources:

Developer Community